## **Start a CTC Exercise**

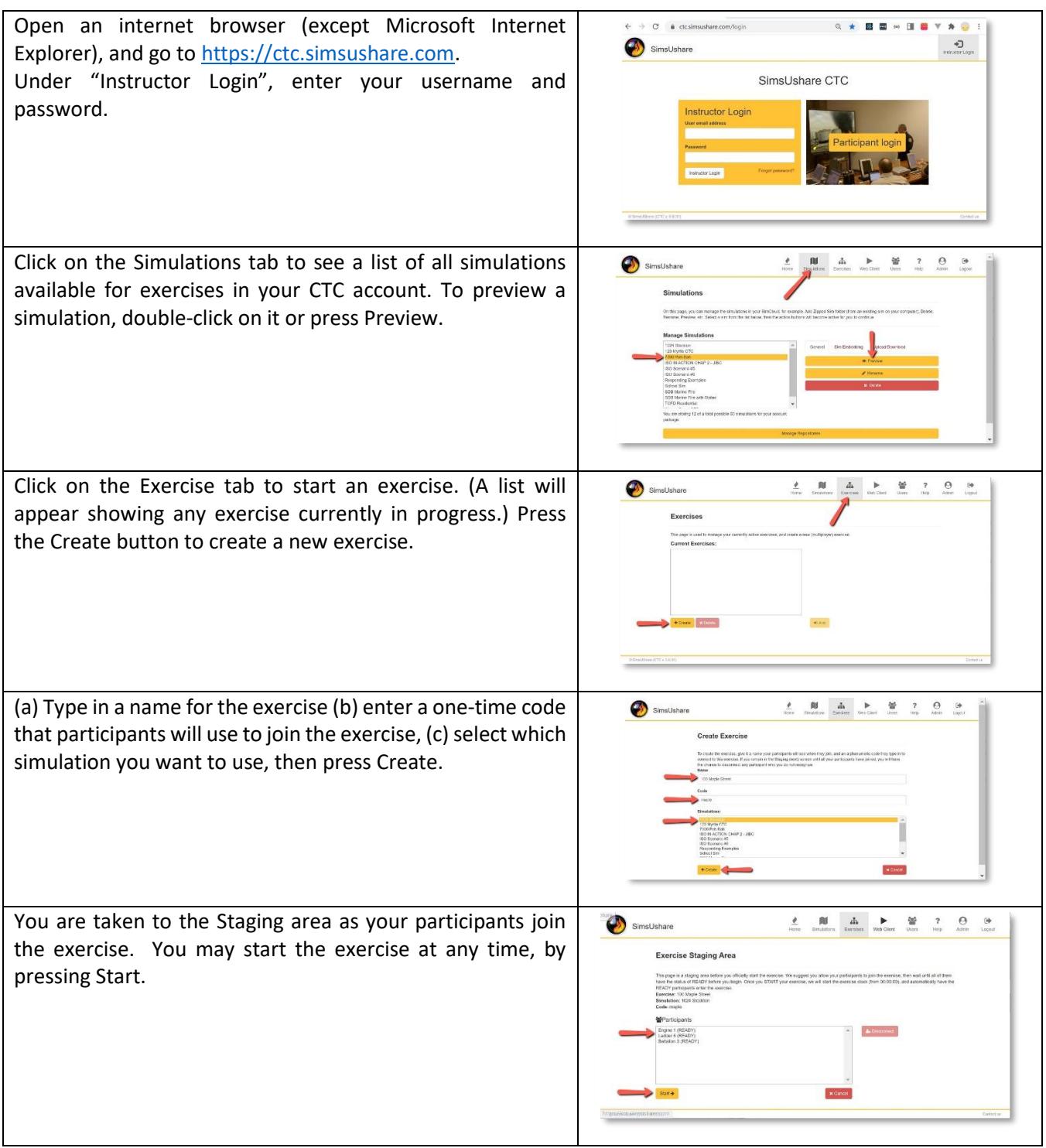

## *How to launch a new multi-player exercise with the CTC.*

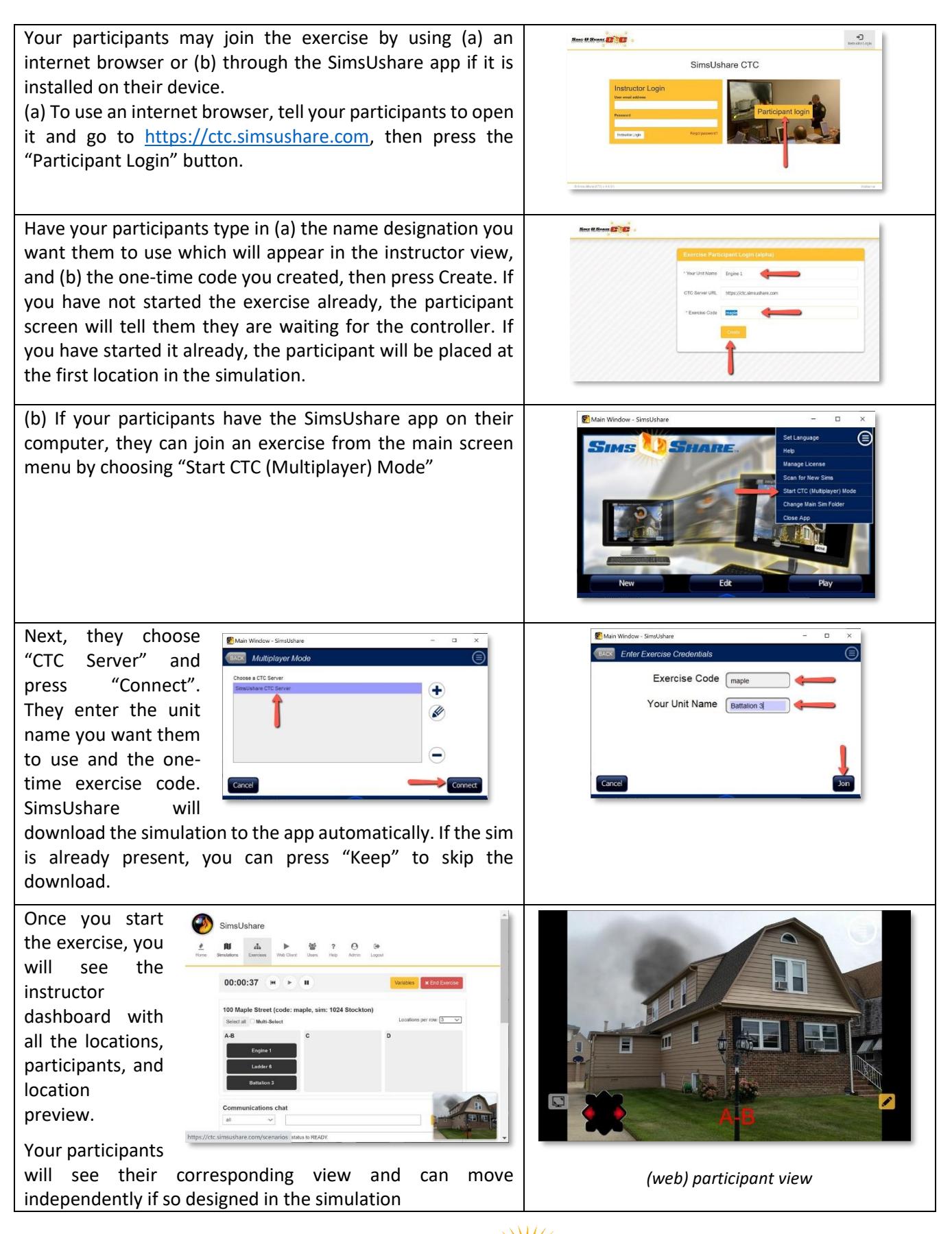

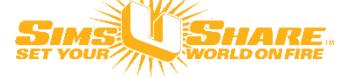